# Recurrent Neural Networks

Prof. Gheith Abandah

References:

- *Hands-On Machine Learning with Scikit-Learn and TensorFlow* by Aurélien Géron (O'Reilly), 2017, 978-1-491-96229-9.
- François Chollet, *Deep Learning with Python*, Manning Pub. 2018

#### Introduction

• YouTube Video: *Deep Learning with Tensorflow - The Recurrent Neural Network Model* from Cognitive Class

<https://youtu.be/C0xoB8L8ms0>

# **Outline**

- 1. Introduction
- 2. Recurrent neurons
- 3. Deep RNNs
- 4. LSTM and GRU cells
- 5. Input and output sequences lengths
- 6. Training RNNs
	- 1. IMDB example
	- 2. Temperature-forecasting example
- 7. Exercises

#### 1. Introduction

- *Recurrent neural networks (RNNs)* are used to handle time series data or sequences.
- Applications:
	- Predicting the future (stock prices)
	- Autonomous driving systems (predicting trajectories)
	- Natural language processing (automatic translation, speech-to-text, or sentiment analysis)
	- Creativity (music composition, handwriting, drawing)
	- Image analysis (image captions)

# 2. Recurrent Neurons

• The figure below shows a *recurrent neuron* (left), unrolled through time (right)*.*

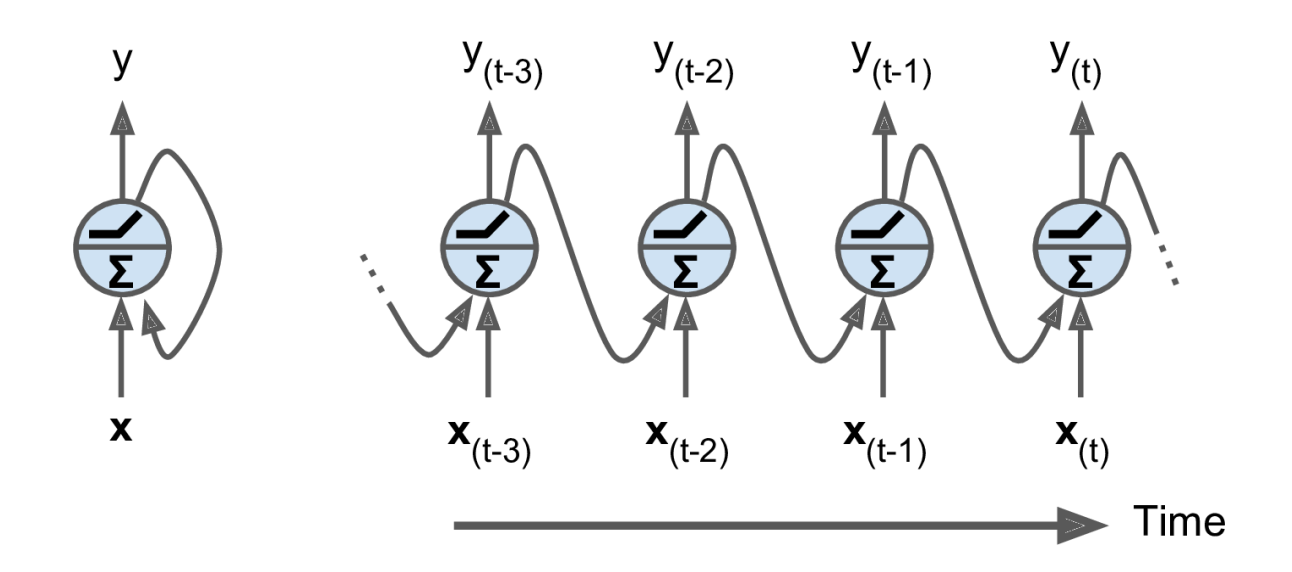

# 2. Recurrent Neurons

• Multiple recurrent neurons can be used in a layer*.*

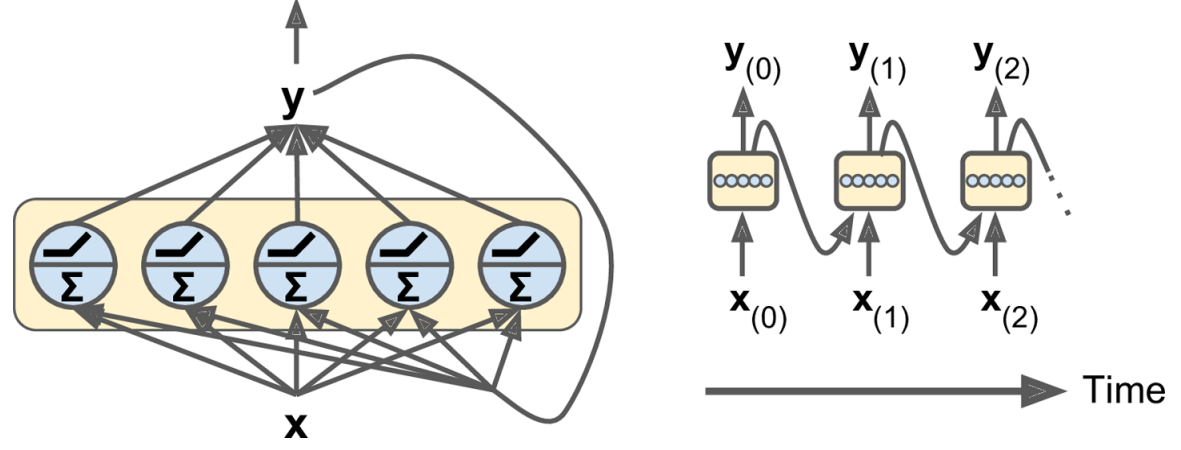

• The output of the layer is:

$$
\mathbf{Y}_{(t)} = \phi \Big( \mathbf{X}_{(t)} \cdot \mathbf{W}_x + \mathbf{Y}_{(t-1)} \cdot \mathbf{W}_y + \mathbf{b} \Big)
$$

Keras Code: model.add(SimpleRNN(32))

#### 2. Recurrent Neurons

- Recurrent neurons have memory (hold state) and are called *memory cells*.
- The state  $\mathbf{h}_{(t)} = f(\mathbf{h}_{(t-1)}, \mathbf{x}_{(t)})$ , not always  $\equiv \mathbf{y}_{(t)}$

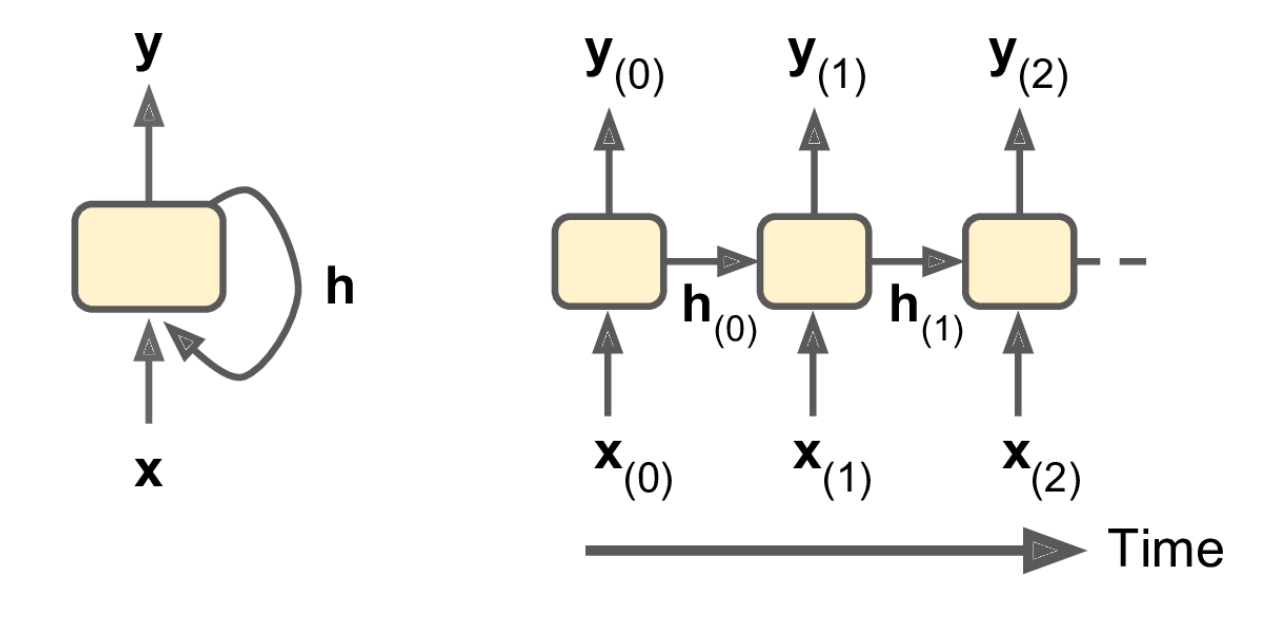

# **Outline**

- 1. Introduction
- 2. Recurrent neurons
- 3. Deep RNNs
- 4. LSTM and GRU cells
- 5. Input and output sequences lengths
- 6. Training RNNs
	- 1. IMDB example
	- 2. Temperature-forecasting example
- 7. Exercises

#### 3. Deep RNNs

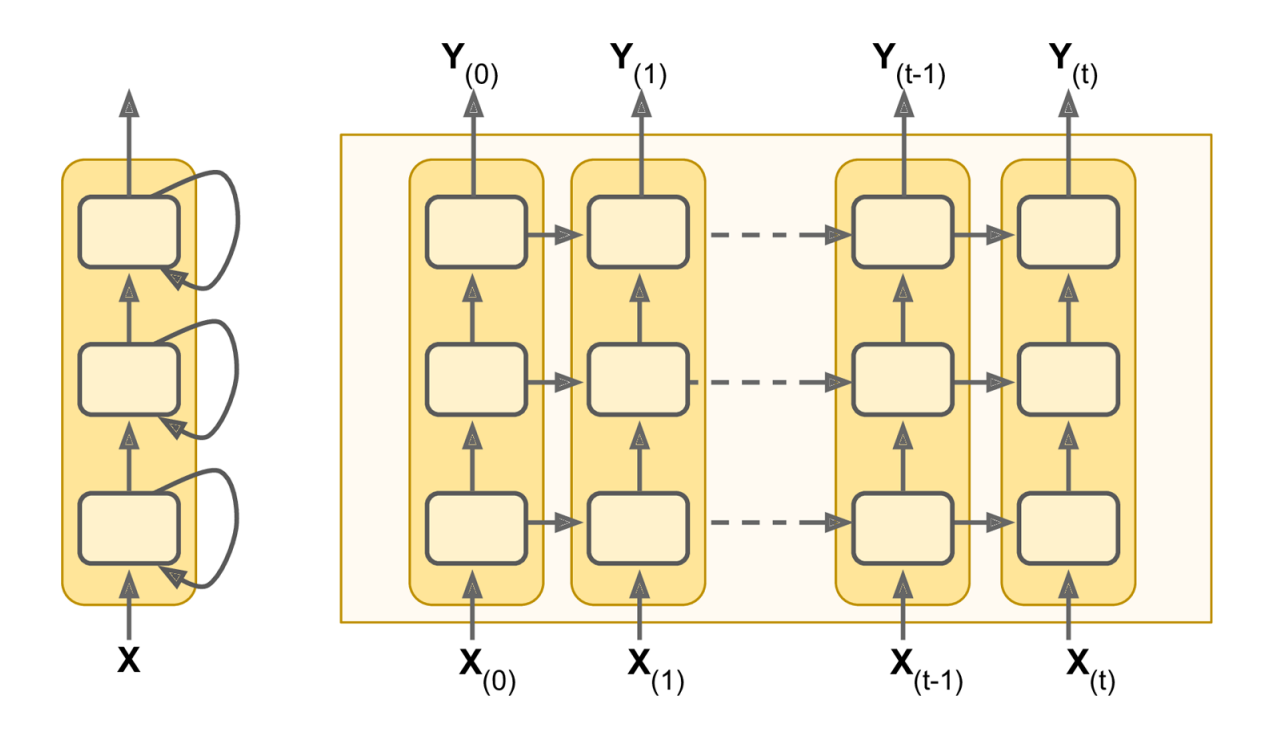

# 4. LSTM Cell

- The *Long Short-Term Memory* (LSTM) cell was proposed in 1997 .
- Training converges faster and it detects long -term dependencies in the data.
- **h**<sub>(t)</sub> as the short-term state and  $\mathbf{c}_{(t)}$  as the long-term state.

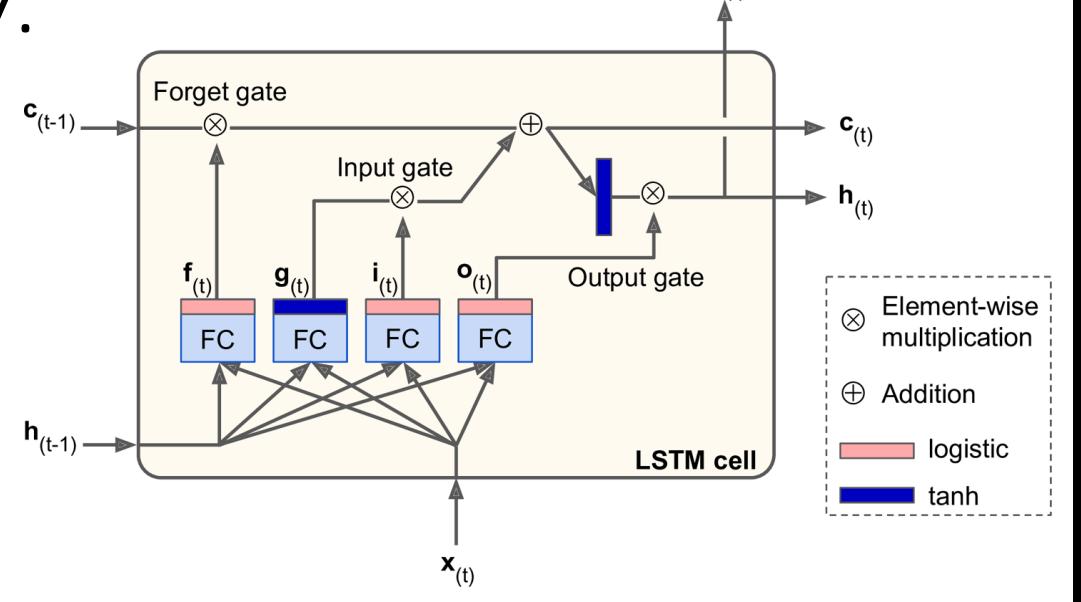

 $$ 

**Keras Code:** model.add(LSTM(32))

# 4. GRU Cell

- The *Gated Recurrent Unit* (GRU) cell was proposed in 2014.
- Simplified version of the LSTM cell, performs just as well.
- A single gate controls the forget gate and the input gate.

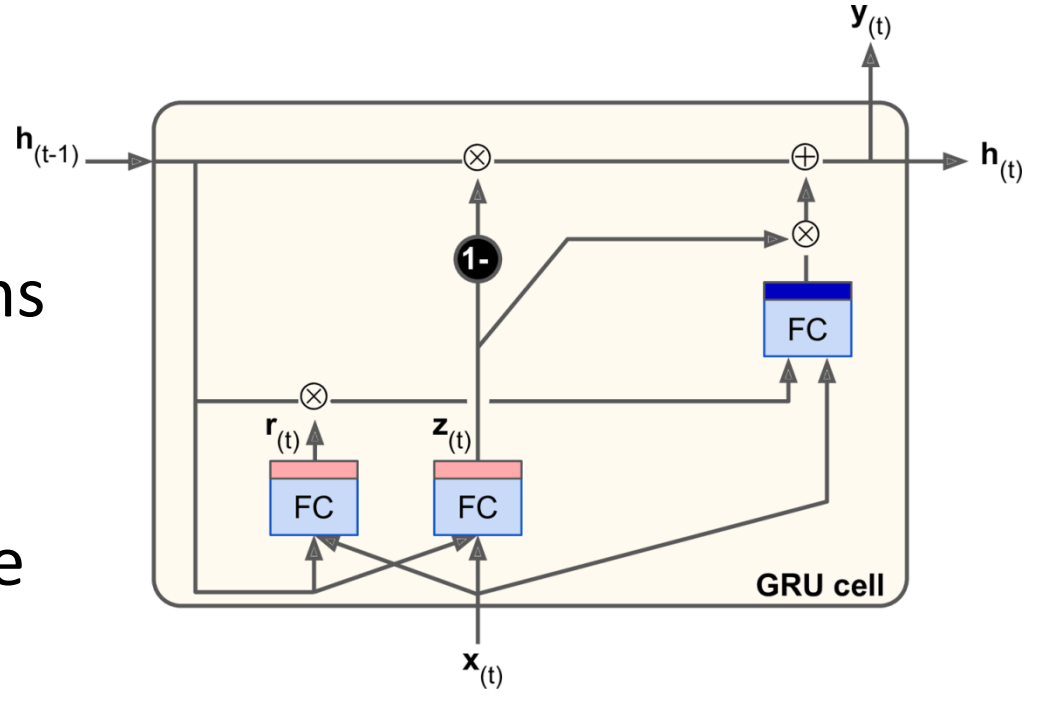

**Keras Code:** model.add(GRU(32))

# 5. Input and Output Sequences Lengths

- **1. Seq to seq**: For predicting the future.
- **2. Seq to vector**: For analysis, e.g., sentiment score.
- **3. Vector to seq**: For image captioning.
- **4. Delayed seq to seq**: For sequence transcription.

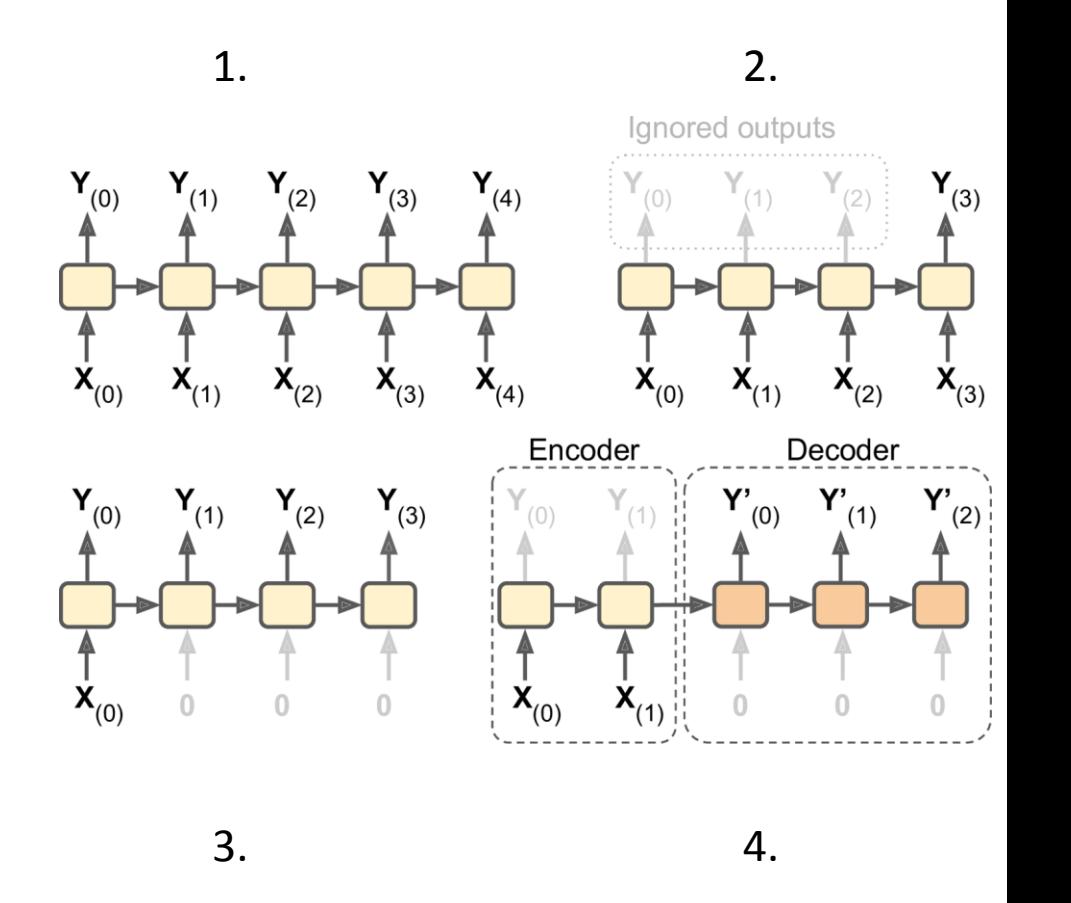

# **Outline**

- 1. Introduction
- 2. Recurrent neurons
- 3. Deep RNNs
- 4. LSTM and GRU cells
- 5. Input and output sequences lengths
- 6. Training RNNs
	- 1. IMDB example
	- 2. Temperature-forecasting example
- 7. Exercises

# 6. Training RNNs

- Training using strategy called *backpropagation through time* (BPTT).
- Forward pass (dashed)
- Cost function of the not -ignored outputs.
- Cost gradients are propagated backward through the unrolled network.

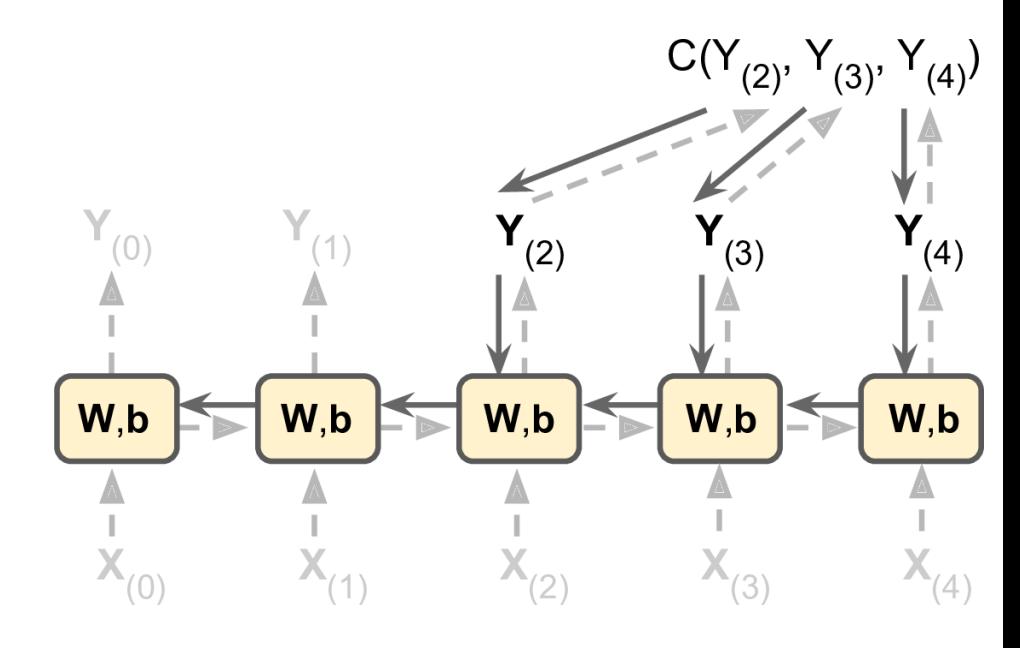

# 6.1 IMDB Example

- IMDB Dataset
- A set of 50,000 highly polarized reviews from the Internet Movie Database
- Split into 25,000 reviews for training and 25,000 reviews for testing
- Each set consisting of 50% negative and 50% positive reviews

#### 6.1 IMDB Example – Build Model

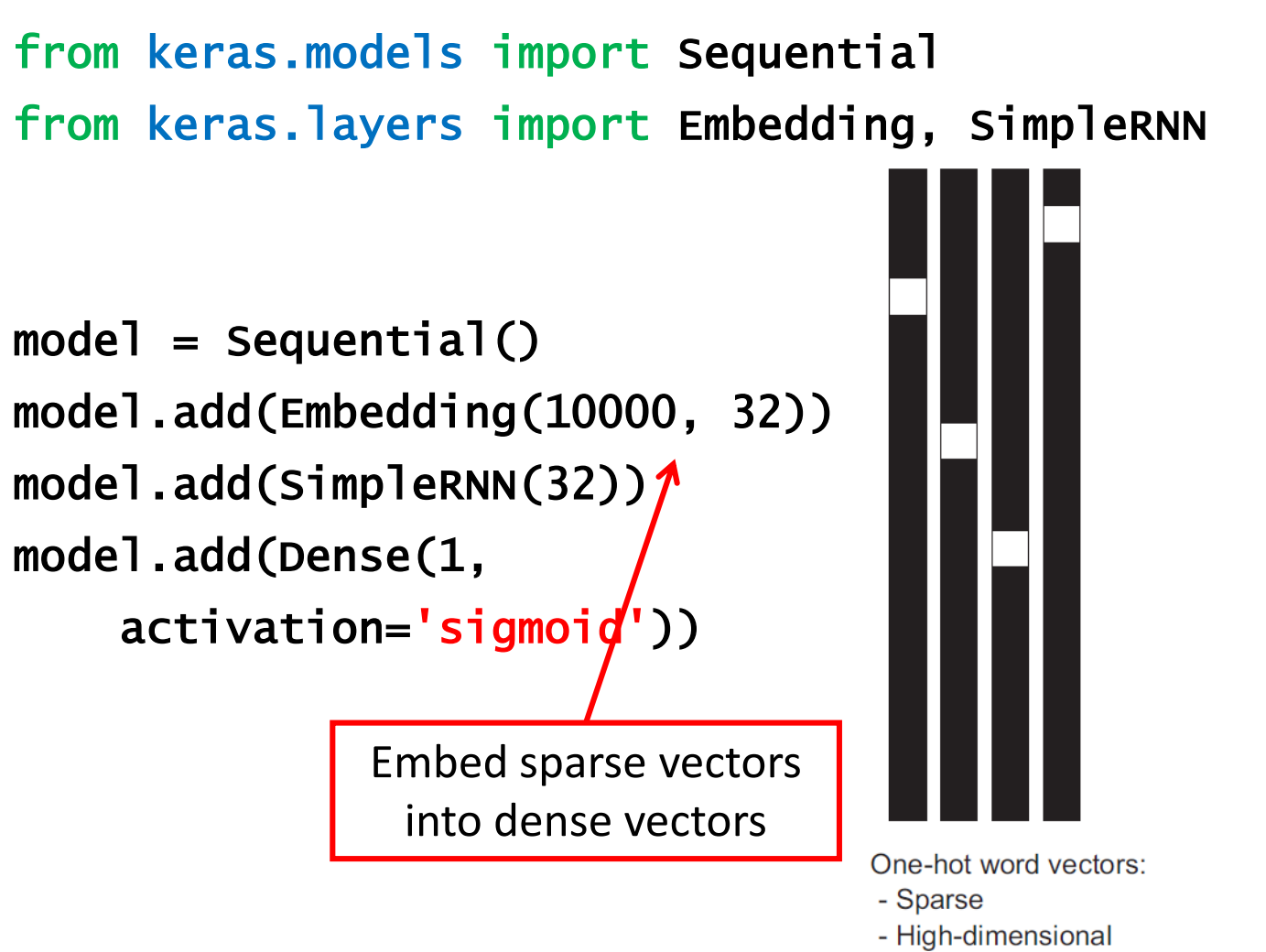

- Hardcoded

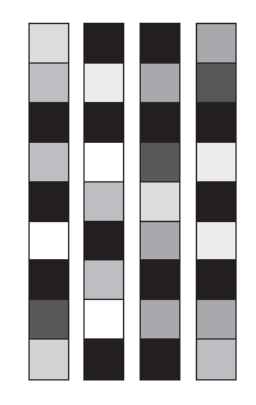

Word embeddings:

- Dense
- Lower-dimensional
- Learned from data

#### 6.1 IMDB Example

#### >>> Model.summary()

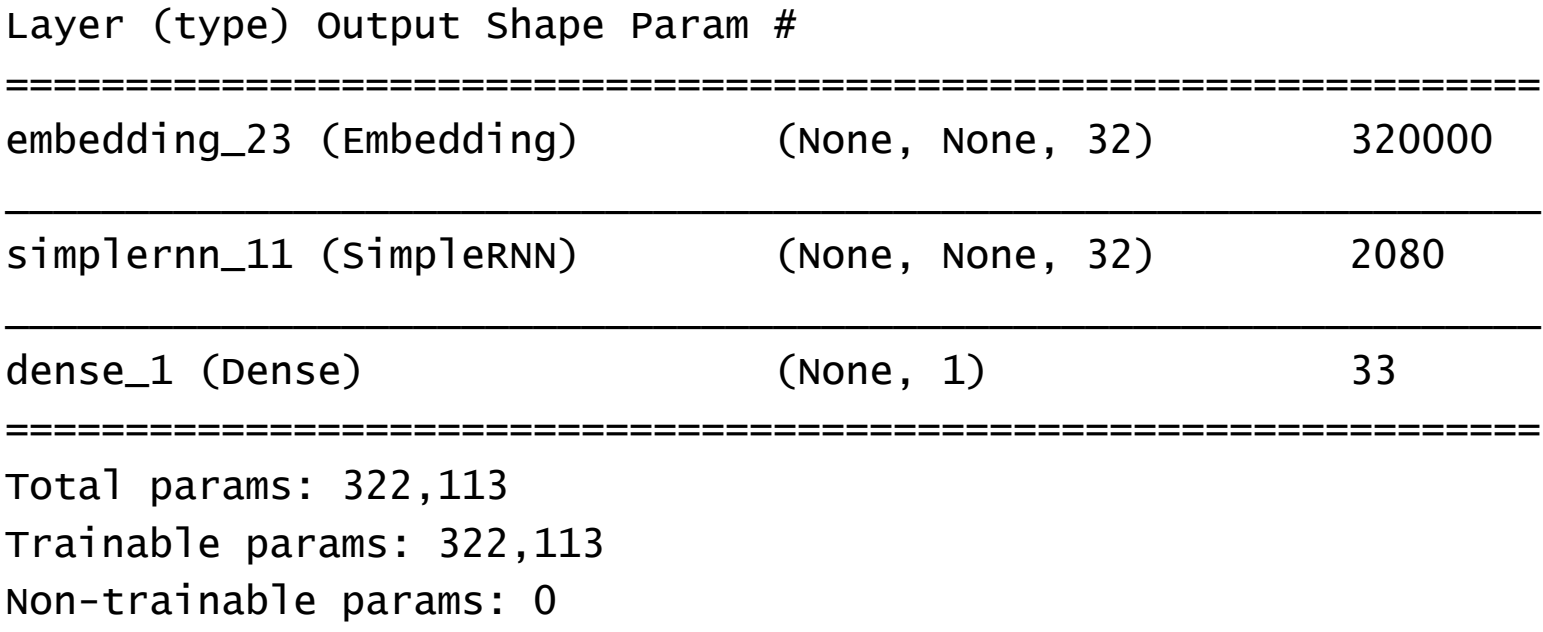

# 6.1 IMDB Example – Prepare the data

from keras.datasets import imdb from keras.preprocessing import sequence

```
max features = 10000
maxlen = 500
```

```
(input_train, y_train), (input_test, y_test) = 
      imdb.load_data(num_words=max_features)
input_train = sequence.pad_sequences(input_train, 
      maxlen=maxlen)
input_test = sequence.pad_sequences(input_test, 
      maxlen=maxlen)
```
Pads sequences to the same length

#### 6.1 IMDB Example

# Compile and train

```
model.compile(optimizer='rmsprop'
, 
      loss='binary_crossentropy', metrics=['acc'])
```
model.fit(input\_train, y\_train, epochs=10, batch\_size=128, validation\_split=0.2)

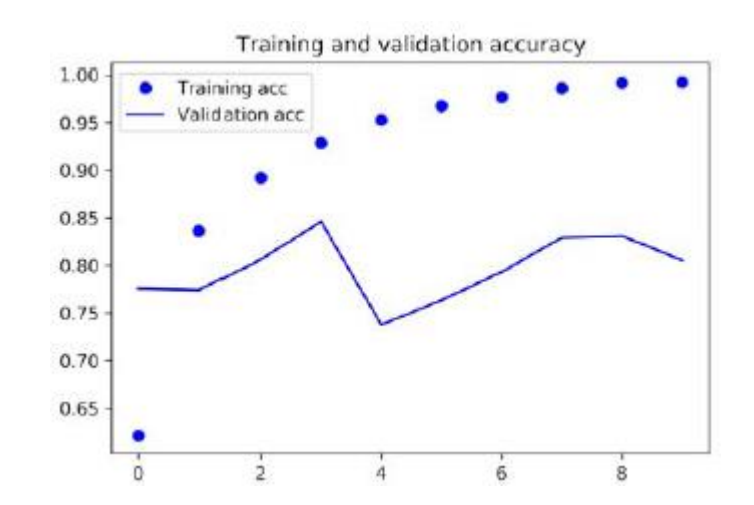

# **Outline**

- 1. Introduction
- 2. Recurrent neurons
- 3. Deep RNNs
- 4. LSTM and GRU cells
- 5. Input and output sequences lengths
- 6. Training RNNs
	- 1. IMDB example
	- 2. Temperature-forecasting example
- 7. Exercises

# 6.2 Temperature Forecasting

- Weather time series dataset recorded at the Weather Station at the Max Planck Institute for Biogeochemistry in Jena, Germany
- 14 different quantities (such air temperature, atmospheric pressure, humidity, wind direction, and so on) were recorded every 10 minutes
- The example is limited to data from 2009–2016
- Build a model that takes as input some data from the recent past (a few days' worth of data points) and predicts the air temperature 24 hours in the future.

#### 6.2 Get the Data

#### import os

data\_dir = '/home/ubuntu/data/' fname = os.path.join(data\_dir, 'jena\_climate\_2009\_2016.csv')  $f = open(fname)$  $data = f.read()$ f.close()  $lines = data.split('n')$ header =  $lines[0].split(',')$  $lines = lines[1:]$ print(header) print(len(lines))

["Date Time",  $(mbar)$ ".  $(d$ egC $)$ "Tpot  $(K)$ " "Tdew (degC)", "rh (%)", "VPmax (mbar)", "VPact (mbar)", "VPdef (mbar)", "sh  $(g/kg)$ ", "H2OC  $(mmol/mol)$ ", "rho  $(g/m**3)$ ", "wv  $(m/s)$ ", "max. wv  $(m/s)$ ", "wd (deg)"] 420551

import numpy as np

float\_data = np.zeros((len(lines), len(header) - 1)) for i, line in enumerate(lines): values =  $[f\cdot \text{load}(x) \text{ for } x \text{ in line.split}(',')[1:]]$  $float_data[i, :] = values$ 

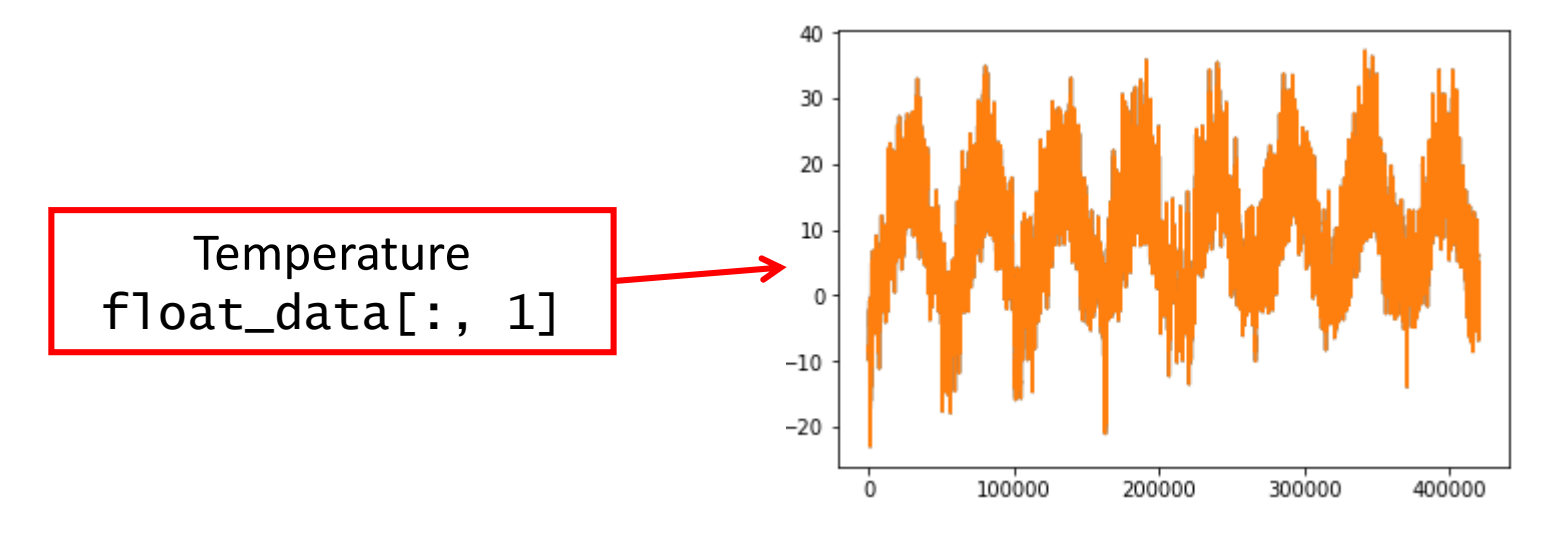

# normalize the data

# 420551 Samples: the training from the first 200,000

# timesteps, the validation from the following 100,000,

# and the test from the remainder

```
mean = float_data[:200000] . mean(axis=0)float data = mean
std = float_data[:200000] . std(axis=0)float_data /= std
```
- Given data going as far back as lookback time steps (a time step is 10 minutes) and sampled every steps time steps, can we predict the temperature in delay time steps?
	- lookback = 1440, i.e. our observations will go back 10 days.
	- steps = 6, i.e. our observations will be sampled at one data point per hour.
	- delay = 144, i.e. our targets will be 24 hours in the future.

```
def generator(data, lookback, delay, min_index, max_index, 
                   shuffle=False, batch_size=128, step=6):
    if max_index is None:
        max\_index = len(data) - delay - 1i = min index + lookback
    while 1:
        if shuffle:
             rows = np.random.random(min_index + lookback, max_index,size=batch_size)
         else:
             if i + batch_size >= max_index:
                 i = min\_index + lookbackrows = np.arange(i, min(i + batch_size, max_index))i \leftarrow \text{len}(rows)samples = np{\cdot}zeros((len(rows), lookback//step, data.shape[-1]))targets = np{\cdot}zeros((len(rows),))for j, row in enumerate(rows):
             indices = range(rows[j] - lookback, rows[j], step)samples[j] = data[indices]targets[i] = data[rows[i] + delay][1]yield samples, targets 26 and 20 and 20 and 20 and 20 and 20 and 20 and 20 and 20 and 20 and 20 and 20 and 20
```

```
lookback = 1440step = 6delay = 144batch size = 128
```

```
train_gen = generator(float_data, lookback=lookback, 
      delay=delay, min_index=0, max_index=200000, 
      shuffle=True, step=step, batch_size=batch_size)
val_gen = generator(float_data, lookback=lookback, 
      delay=delay, min_index=200001, max_index=300000, 
      step=step, batch_size=batch_size)
test_gen = generator(float_data, lookback=lookback, 
      delay=delay, min_index=300001, max_index=None, 
      step=step, batch_size=batch_size)
```
# 6.2 Build the Model

• Use 32 LSTM cells and one fully-connected output neuron.

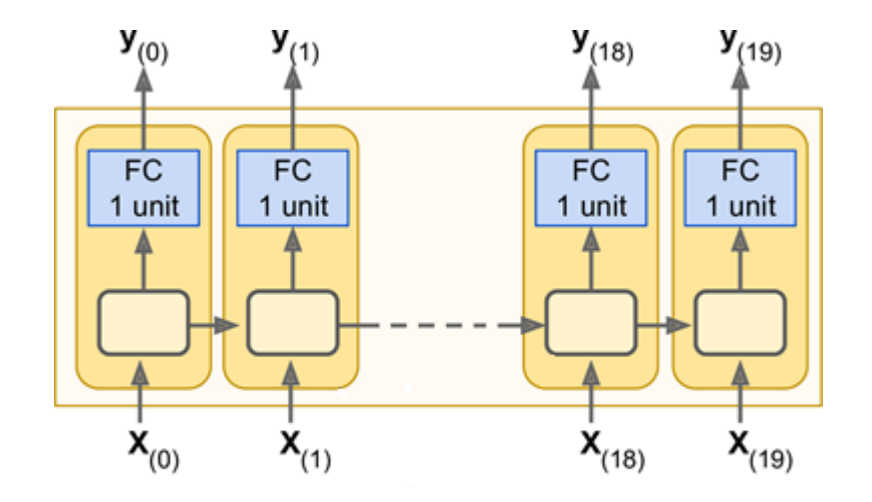

# 6.1 Build the Model

from keras.models import Sequential from keras import layers from keras.optimizers import RMSprop

To fight overfitting

```
model = Sequential()model.add(layers.LSTM(32, dropout=0.2,
       recurrent_dropout=0.2, input_shape=(None, 
       float_data.shape[-1])))
model.add(layers.Dense(1))
```

```
model.compile(optimizer=RMSprop(), loss='mae')
val_steps = (300000 - 200001 - lookback)
test\_steps = (len(float_data) - 300001 - lookback)history = model.fit_generator(train_gen, 
      steps_per_epoch=500, epochs=40, 
      validation_data=val_gen, 
      validation\_steps=val\_steps) 29
```
#### 6.1 Build the Model

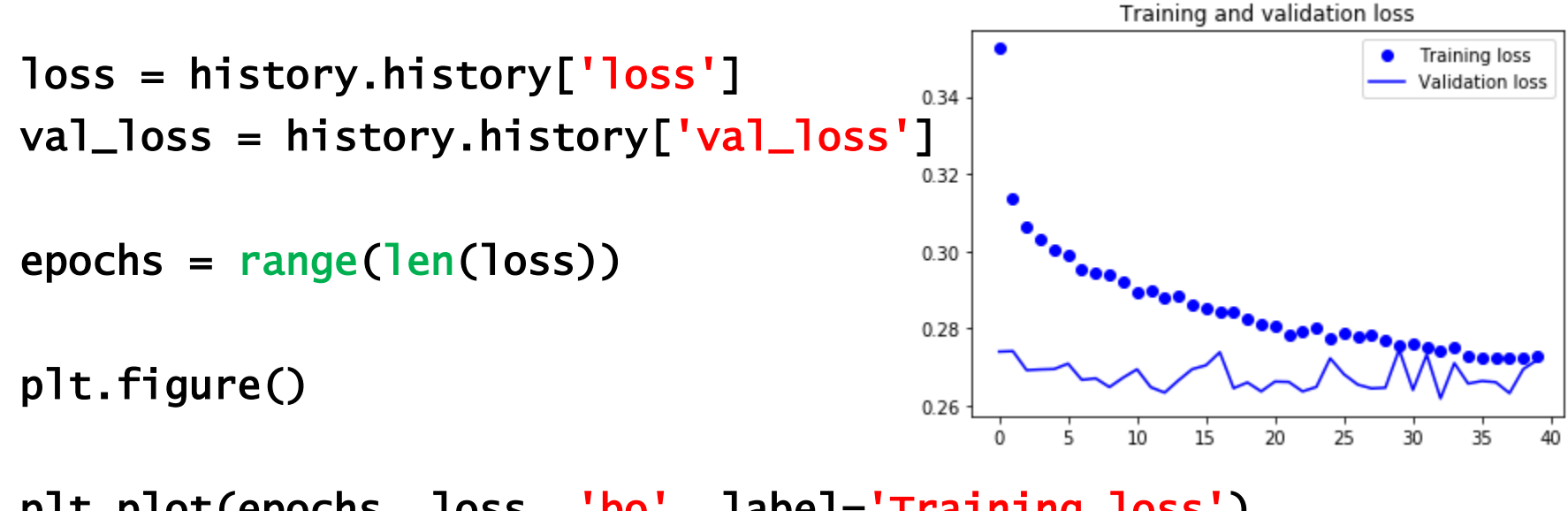

plt.plot(epochs, loss, 'bo', label='Training loss') plt.plot(epochs, val\_loss, 'b', label='Validation loss') plt.title('Training and validation loss') plt.legend()

plt.show()

# Summary

- 1. Introduction
- 2. Recurrent neurons
- 3. Deep RNNs
- 4. LSTM and GRU cells
- 5. Input and output sequences lengths
- 6. Training RNNs
	- 1. IMDB example
	- 2. Temperature-forecasting example
- 7. Exercises

#### 7. Exercises

From Chapter 14, solve exercises:

- 2
- 3
- 8